Tutorials > DNN Tutorials for Core Modules > PayPal Sandbox

# **How to setup and use the PayPal Sandbox**

#### **By Lee Sykes March 2008**

**In this tutorial we demonstrate how to setup the PayPal Sandbox test environment. This allows you to create test PayPal buyer and seller accounts which you can then use to test the selling of products within DotNetNuke.**

For instance, if you are using the DotNetNuke store core module, there is an option within the admin settings to use the PayPal sandbox, if you tick this option the store will ask for payment via

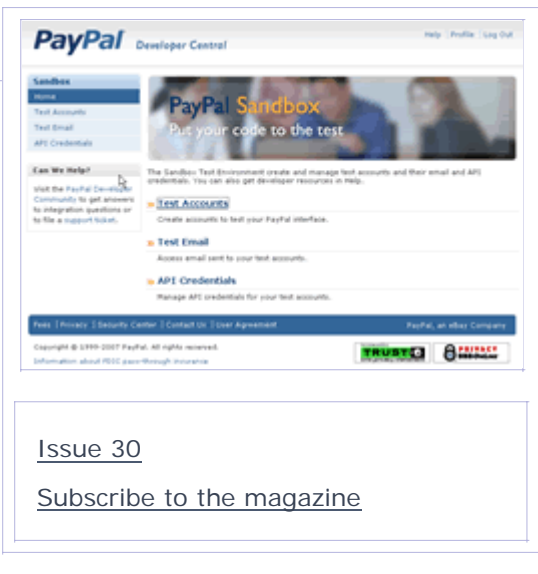

the sandbox rather than the main PayPal website. This allows you to log in as a test user and send dummy test payments.

Therefore, you can fully test the operation of your store module without the need for physically paying for a product that you are selling.

This is an essential technique for your ecommerce toolbox.

### **Video**

- Introduction
- The PayPal Developer central website
- How to create an account
- Confirming details and logging in
- How to create the PayPal Sandbox test accounts
- Tips for test Sandbox accounts
- How to create a test buyer account
- How to add test funds to the test buyer account
- How to create a test seller merchant account
- 'View Details' and the automatic business name, credit card, and bank account details created
- How to login as one of the buyer or seller test accounts
- An example of implementing the PayPal Sandbox with the DotNetNuke core store module
- How to enable the store module to use the PayPal sandbox
- How to add the id for the test seller merchant account
- Purchasing a product as a test user
- Before sending the purchase to PayPal, login to the Sandbox
- Viewing the PayPal test seller purchase page
- **Logging in to PayPal as the test buyer account**
- Purchasing a product in PayPal
- Viewing the successful test purchase

Time Length: 12min 37secs

The Developer section of PayPal is available at: https://developer.paypal.com

#### **You need to Subscribe as a member of DNN Creative Magazine and Login to download this video tutorial.**

## **Other areas of interest:**

Store core DotNetNuke module How to setup and use the PayPal Sandbox How to set up DotNetNuke to accept subscription payments Working with Vendors, Banners and Affiliates How to make money from your DotNetNuke website Introduction to Google Adsense, how to easily monetize your website

Module Reviews: AspDotNetStoreFront Module Active Purchase Module AliCommerce Shopping Cart Module CATALook Store Module

February 29, 2008

Copyright 2008 DNN Creative Magazine Terms of Use Privacy Statement

DotNetNuke® is a registered trademark of Perpetual Motion Interactive Systems Inc.

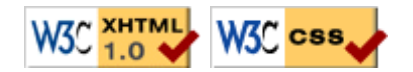